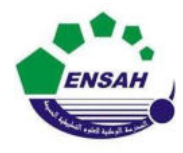

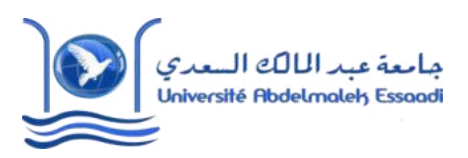

Année Préparatoires 2 Année universitaire 2020/2021 Module : Outils Informatique

Pr. Amina GHADBAN

# *TP N°2 : Introduction à Matlab*

# **Objectif :**

• Manipulation des vecteurs et des matrices.

#### **Exercice 1**

- 1. Construire une suite partant de −8 et allant à −5 par pas de 0.25.
- 2. Construire une suite décroissante d'entiers de 15 à 3.
- 3. Construire une suite de longueur 100 de  $-\pi \dot{a} \pi$
- 4. Entrez la matrice A= [1 2 3 ; 2 3 1 ; 3 1 2]. Quels sont les résultats des commandes suivantes ?

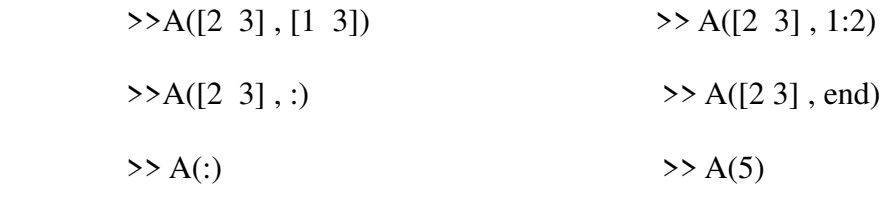

# **Exercice 2**

- 1. Créer la matrice  $M =$ −5 0 1 4 4 5 0 9 3 )
- 2. Calculer le produit de la matrice M par son transposée.
- 3. Calculer le produit terme à terme de la matrice M par son transposée.
- 4. Extraire la ligne 2 de la matrice M et l'affecter à U.
- 5. Affecter à N les colonnes n°1 et n°3 de la matrice M.
- 6. Calculer  $P = U * N$ .
- 7. Calculer la matrice carrée de M puis élever chaque élément de la matrice M au carré.
- 8. Créer la matrice  $R_{10x10}$  telle que :  $R_{ii} = 0$  si i # j et 5 sinon.
- 9. Créer la matrice  $L_{10x10}$  telle que :  $L_{ij} = 1$  si i # j et 0 sinon.

# **Exercice 3**

La formule qui donne la valeur de la somme des n premiers entiers naturels est :

$$
\sum_{k=1}^{n} \frac{k = n(n+1)}{2}
$$

1. Calculer cette somme en utilisant la commande '**sum**' (voir le help du Matlab), puis la vérifier directement dans l'éditeur de commandes à l'aide de la formule ci-haut pour les valeurs suivantes n = 5, 10, 20, 50 et 100.

### **Exercice 4**

Considérons le système d'équations suivant :

$$
2x_1 + x_2 - 3x_3 = 6
$$
  

$$
x_1 - 2x_2 + x_3 = -2
$$
  

$$
3x_1 + 2x_2 - 5x_3 = 10
$$

- 1. Écrivez le système sous la forme matricielle Ax = b (où vous définissez A et b).
- 2. Est-ce que le système admet une solution ? Pourquoi ?
- 3. Résolvez l'équation Ax = b.

 *NB : A\b est équivalent à inv(A)\*b si A est inversible.*